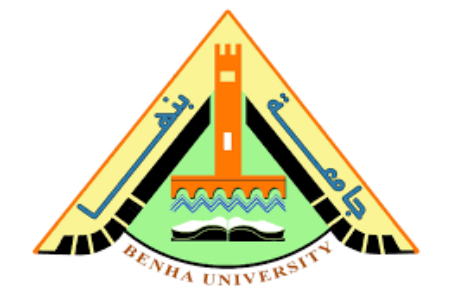

#### **ECE 344**

## *MICROWAVE FUNDAMENTALS PART1-Lecture 8*

Dr. Gehan Sami

*Many Slides from: ECE 5317\_6351 Microwave Engineering Prof. David R. Jackson*

#### **Try to solve:**

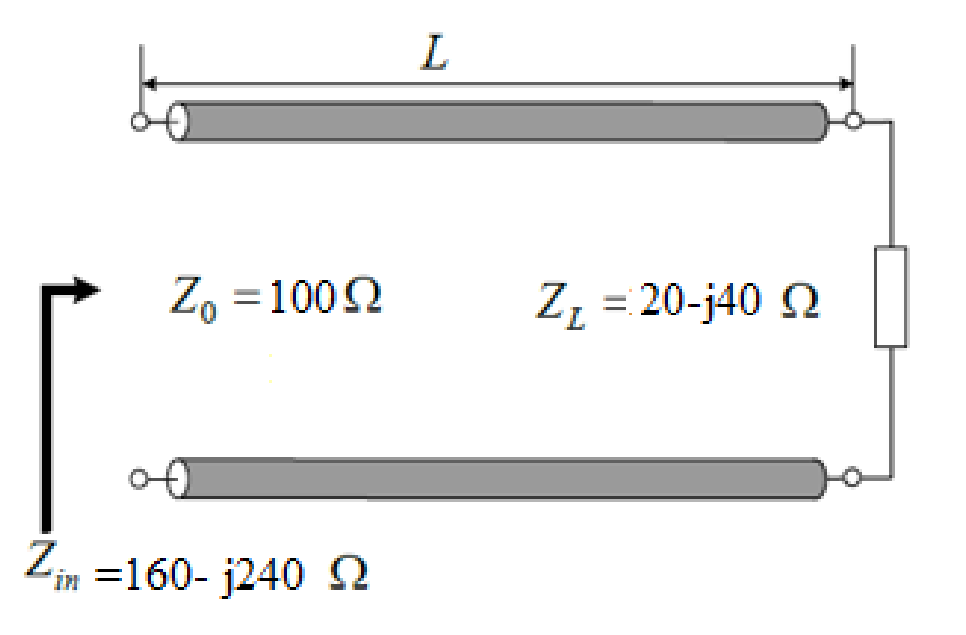

- i. The SWR on the line.
- ii. The reflection coefficient at the load, and at the input of the line
- iii. The distance from load to the input impedance of the line.
- iv. The distance from the load to the first voltage minimum.
- v. The distance from the load to the first voltage maximum

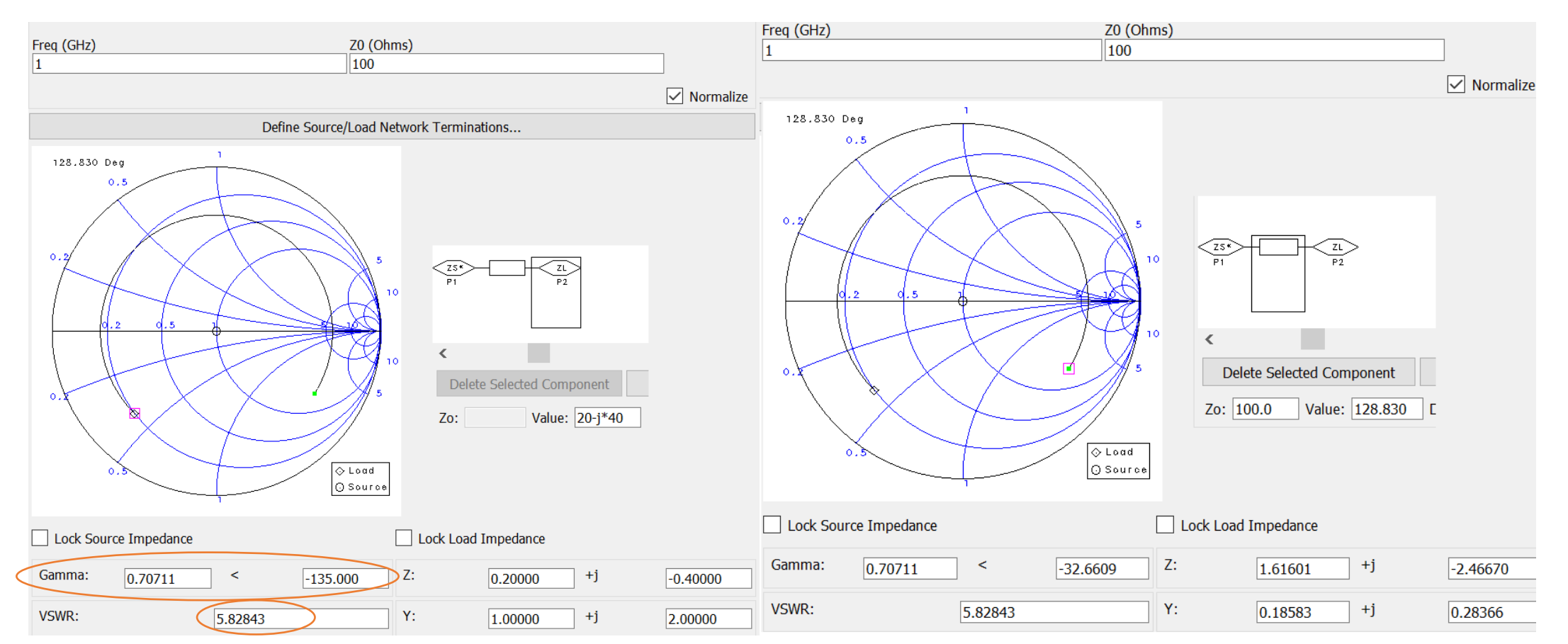

At the load: Swr=5.8 load=0.7∟ -135 o

At the input impedance: input=0.7∟-32<sup>o</sup>  $\beta$ l=129<sup>o</sup> L=  $\lambda$  \*129/360=0.36 $\lambda$  on smith \_\_>(.5-.438+0.296=.36  $\lambda$ ) Lmin=(0.5-.438)  $\lambda = 0.062 \lambda$  \_> $\beta$ l=22° Lmax=  $0.312 \lambda$  $\lambda$   $\qquad \qquad \qquad$   $\qquad \qquad$   $\qquad$   $\beta$ l=112<sup>o</sup>

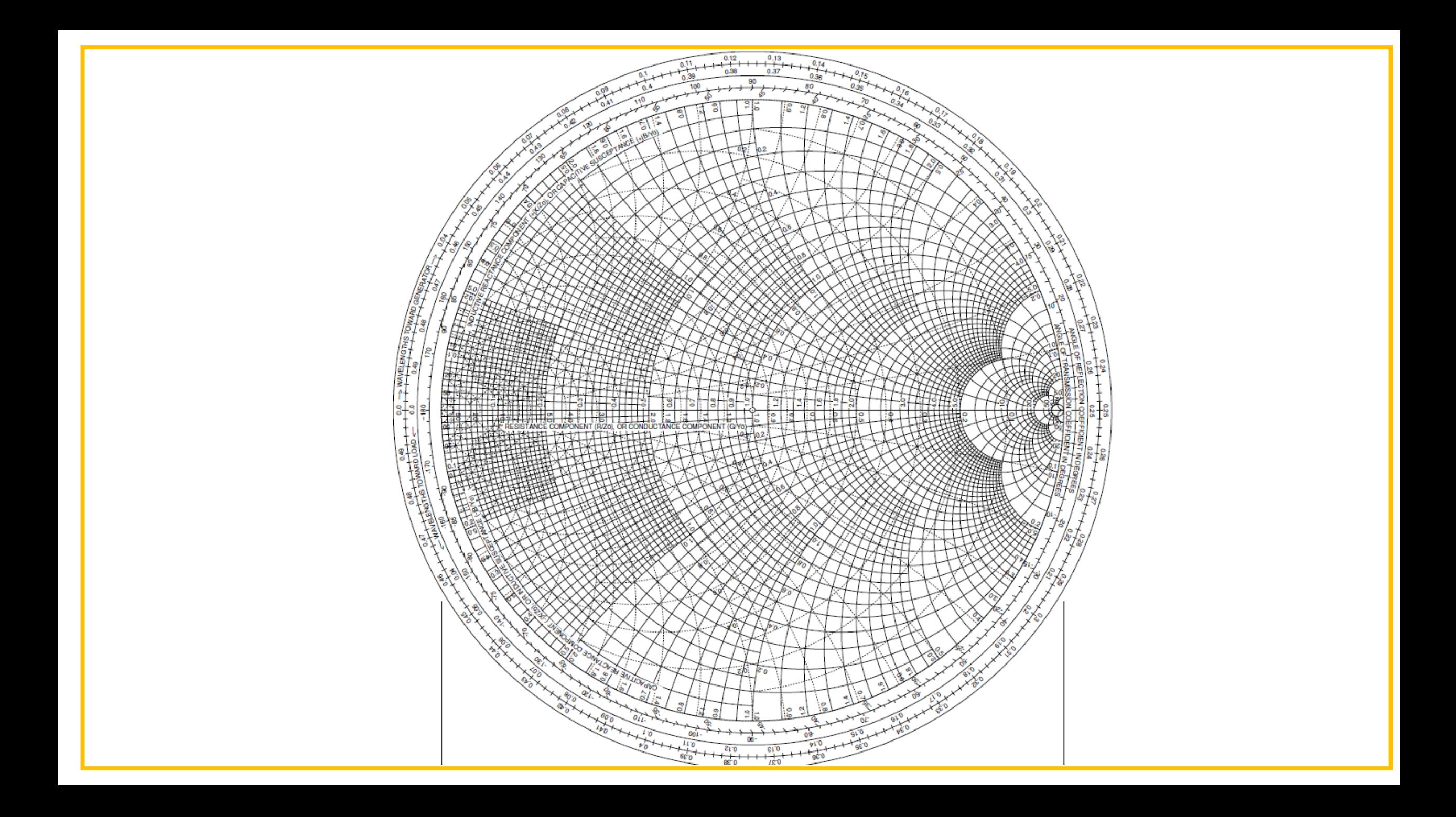

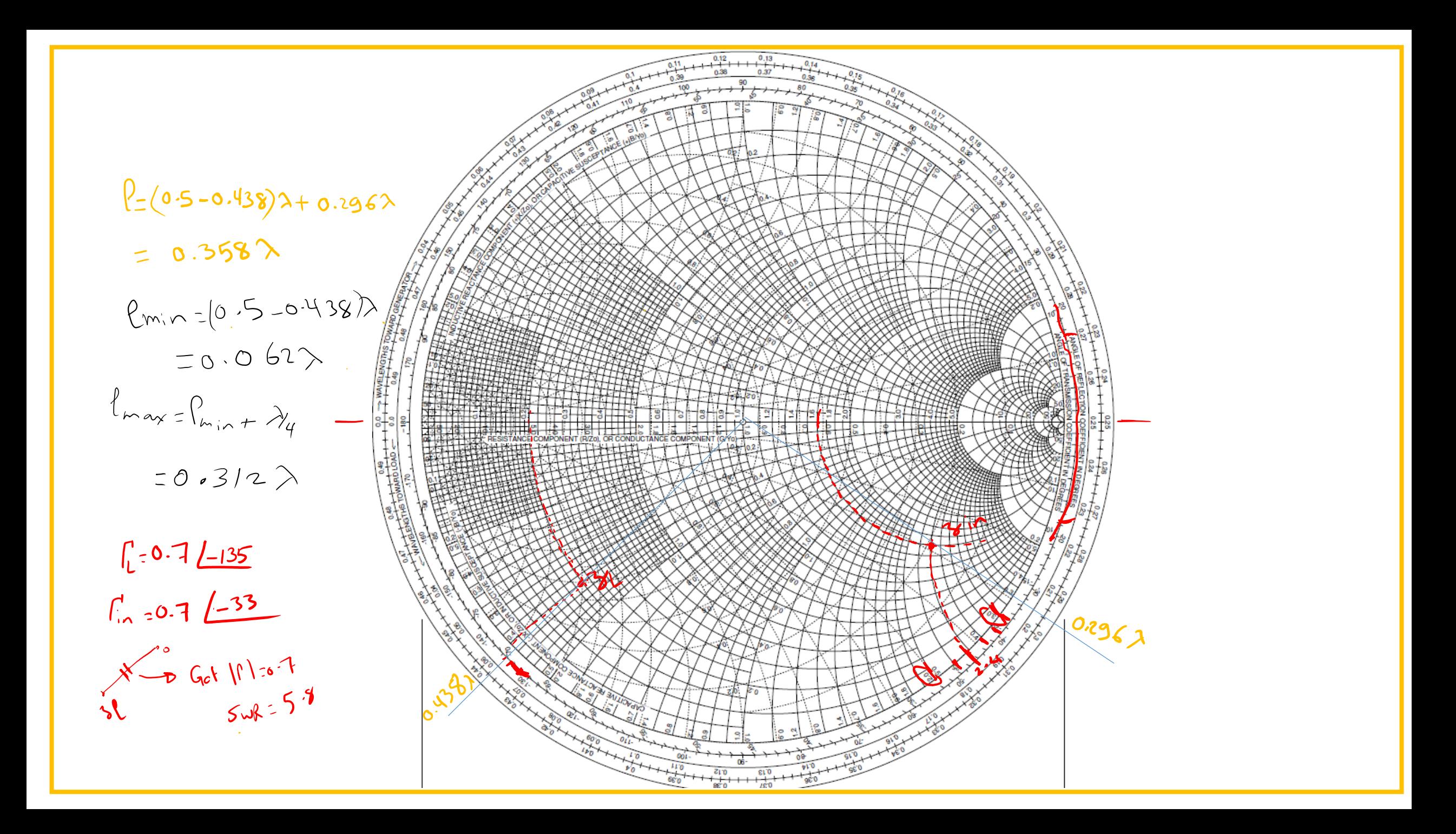

### Admittance (*Y*) Calculations

Note:

Define:  $\Gamma' = -\Gamma$ 

$$
Y(-\ell) = \frac{1}{Z(-\ell)} = \frac{1}{Z_0} \left( \frac{1 - \Gamma(-\ell)}{1 + \Gamma(-\ell)} \right)
$$

$$
= Y_0 \left( \frac{1 + \left( -\Gamma(-\ell) \right)}{1 - \left( -\Gamma(-\ell) \right)} \right) \qquad Y_0 = \frac{1}{Z_0}
$$

$$
\left(1 - \left(-1\left(-\ell\right)\right)\right) \qquad \qquad L_0
$$
\n
$$
\Rightarrow Y_n\left(-\ell\right) = \frac{Y\left(-\ell\right)}{Y_0} = \left(\frac{1 + \left(-\Gamma\left(-\ell\right)\right)}{1 - \left(-\Gamma\left(-\ell\right)\right)}\right) = G_n\left(-\ell\right) + jB_n\left(-\ell\right)
$$

1

 $(1+\Gamma')$ 

 $Z_{_n}(-\ell)$ 

 $(1+\Gamma)$ 

1  $-\ell = \left(\frac{1+1}{1-\Gamma}\right)$ 

1

 $-\ell$ ) =  $\left(\frac{1+1}{1-\Gamma'}\right)$ 

 $(-\ell)$ 

*Y n*

Conclusion: The same Smith chart can be used as an admittance calculator.

Same mathematical form as for *Z<sup>n</sup>* :

### Admittance (*Y*) Chart

As an alternative, we can continue to use the original  $\Gamma$  plane, and add admittance curves to the chart.

$$
\text{Prove that } Y_n(-\ell) = \left( \frac{1 + \left( -\Gamma(-\ell) \right)}{1 - \left( -\Gamma(-\ell) \right)} \right) = G_n(-\ell) + jB_n(-\ell)
$$

Compare with previous Smith chart derivation, which started with this equation:

$$
Z_n(-\ell) = \left(\frac{1 + \left(\Gamma(-\ell)\right)}{1 - \left(\Gamma(-\ell)\right)}\right) = R_n(-\ell) + jX_n(-\ell)
$$

If  $(R_n X_n) = (a, b)$  is some point on the Smith chart corresponding to  $\Gamma = \Gamma_0$ , Then  $(G_n B_n) = (a, b)$  corresponds to a point located at  $\Gamma = -\Gamma_0$  (180° rotation).

⇒ 
$$
R_n = a
$$
 circle, rotated 180°, becomes  $G_n = a$  circle.  
and  $X_n = b$  circle, rotated 180°, becomes  $B_n = b$  circle.

Side note: A 180° rotation on a Smith chart makes a normalized impedance become its reciprocal.

### **Admittance Smith Chart**

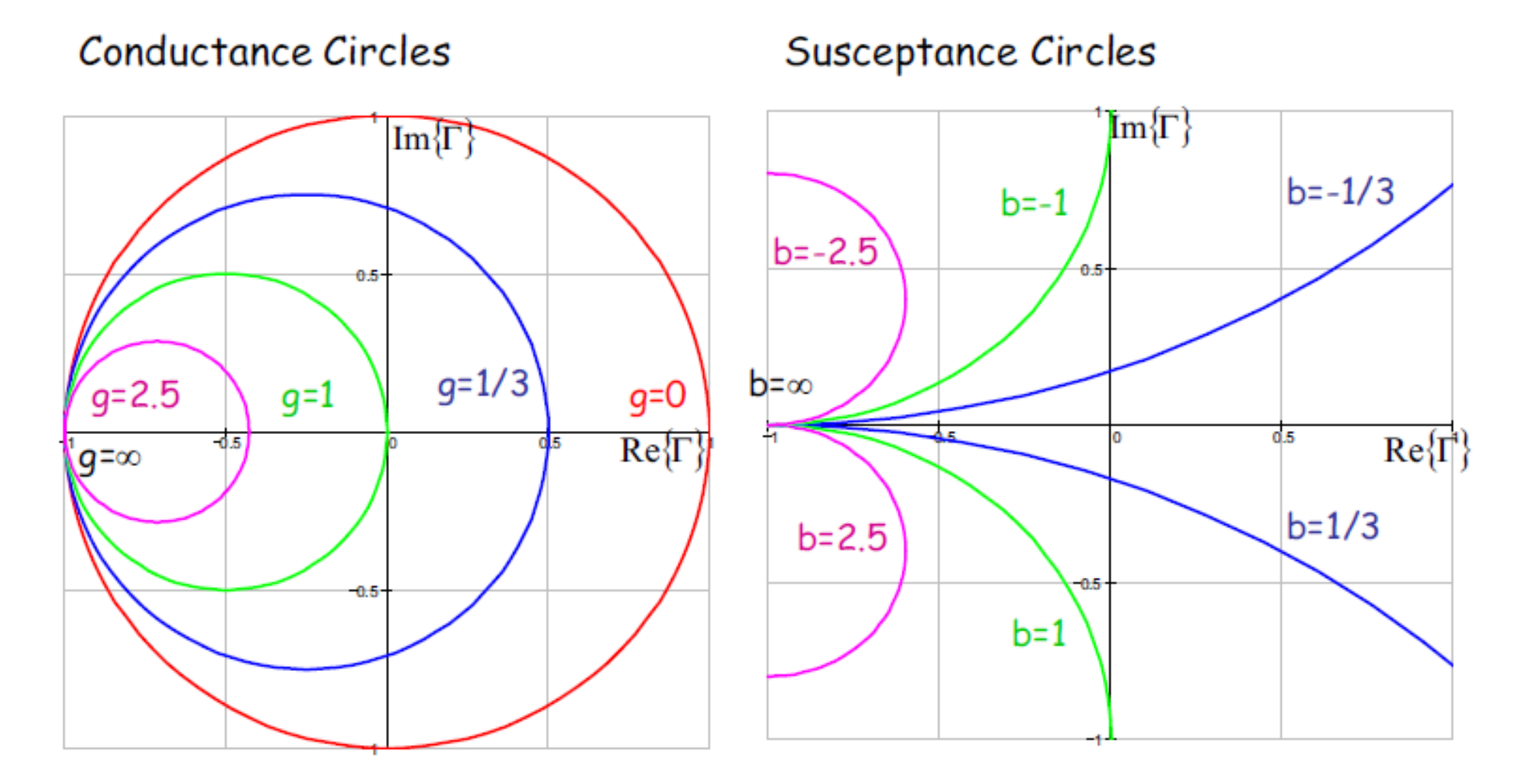

### Admittance (*Y*) Chart (cont.)

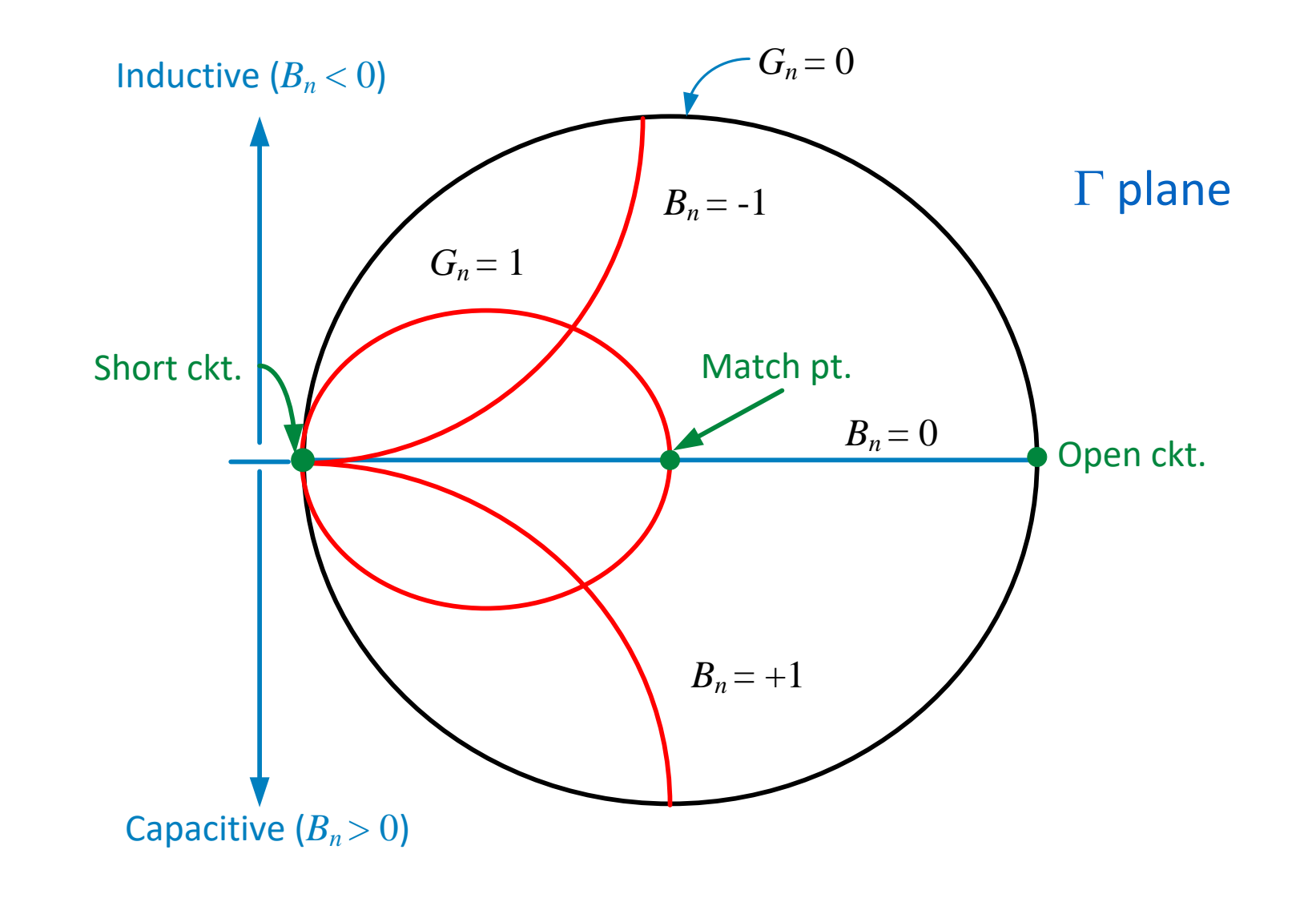

### Impedance and Admittance (*ZY*) Chart

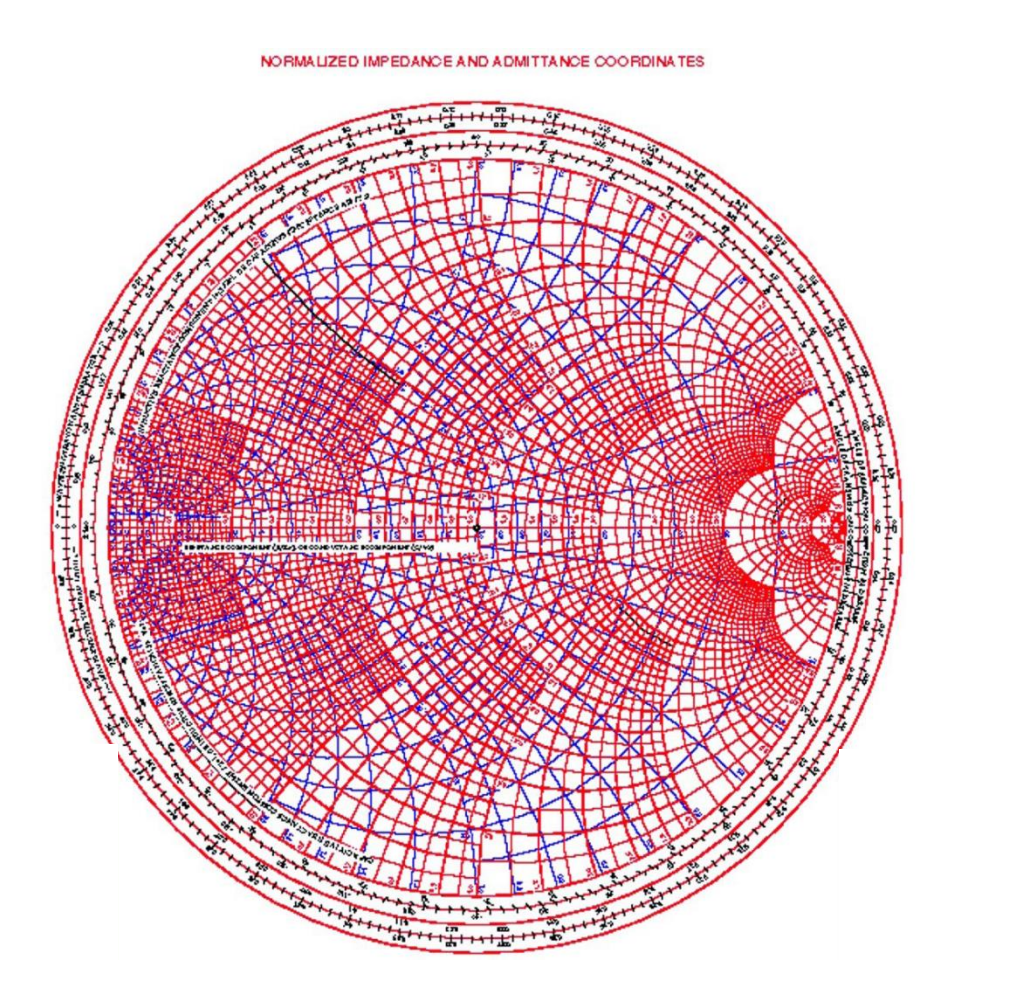

Short-hand version

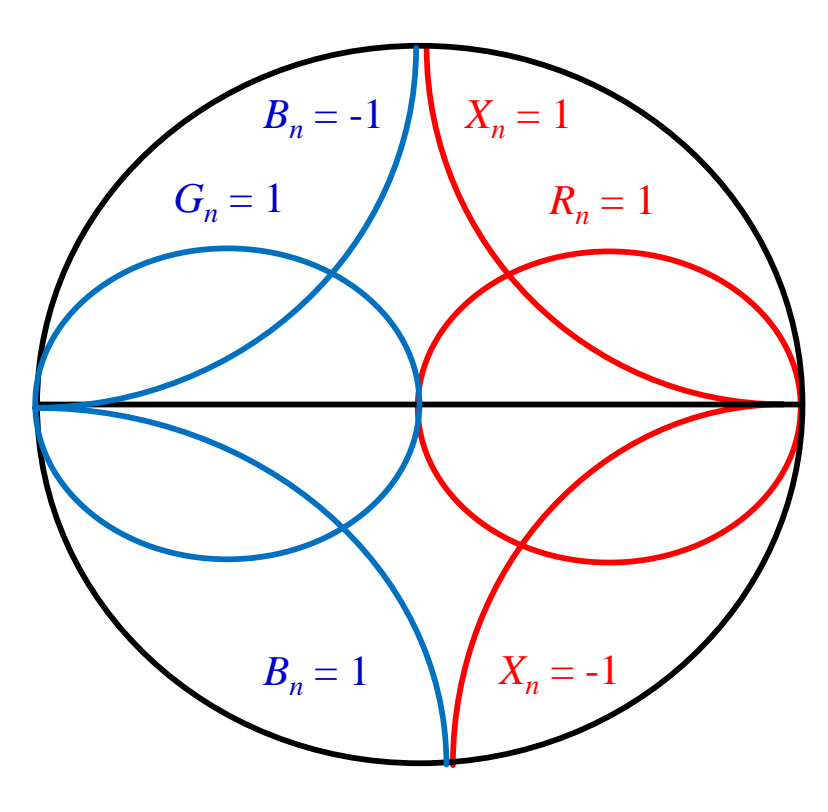

 $\Gamma$  plane

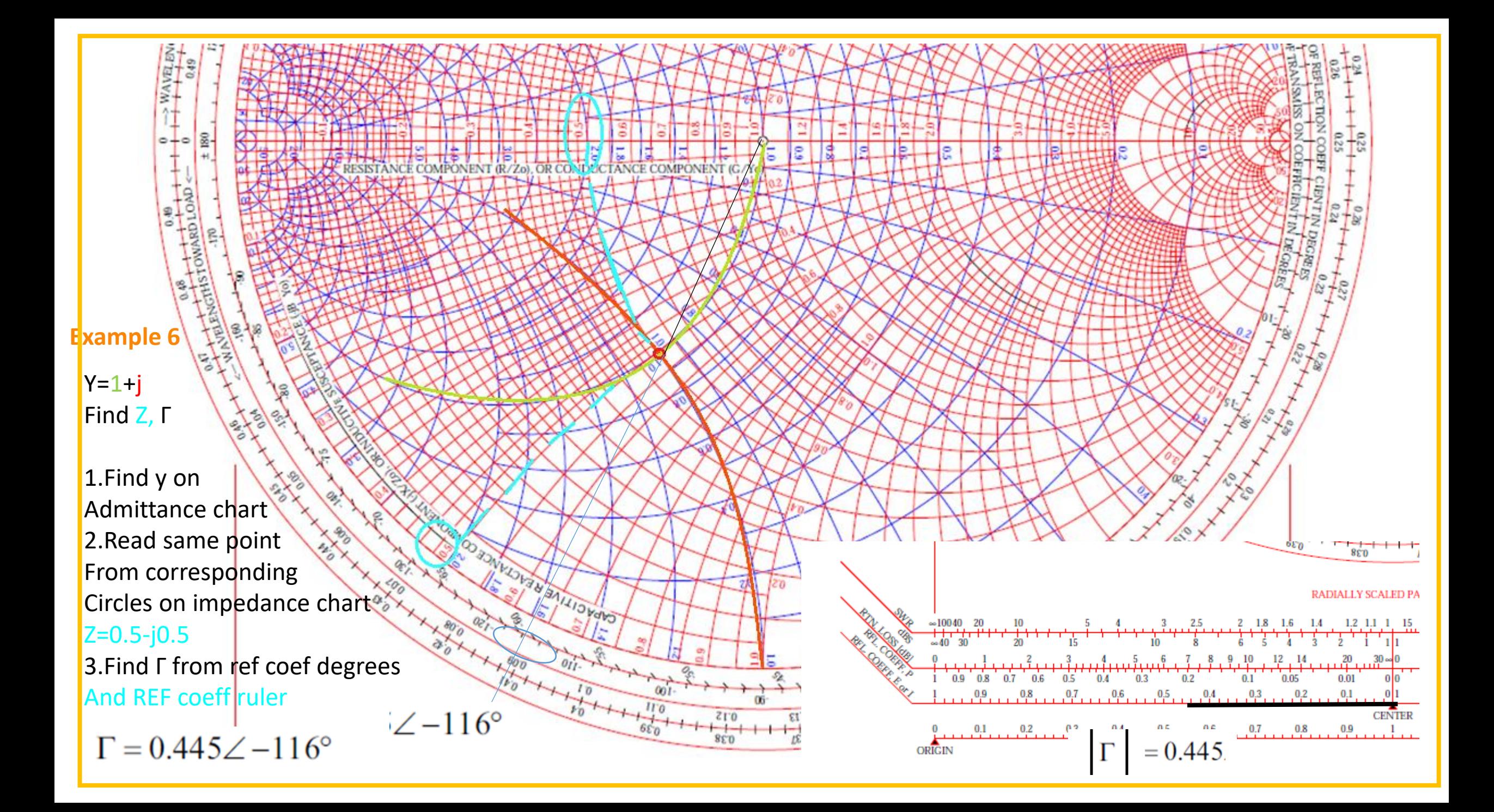

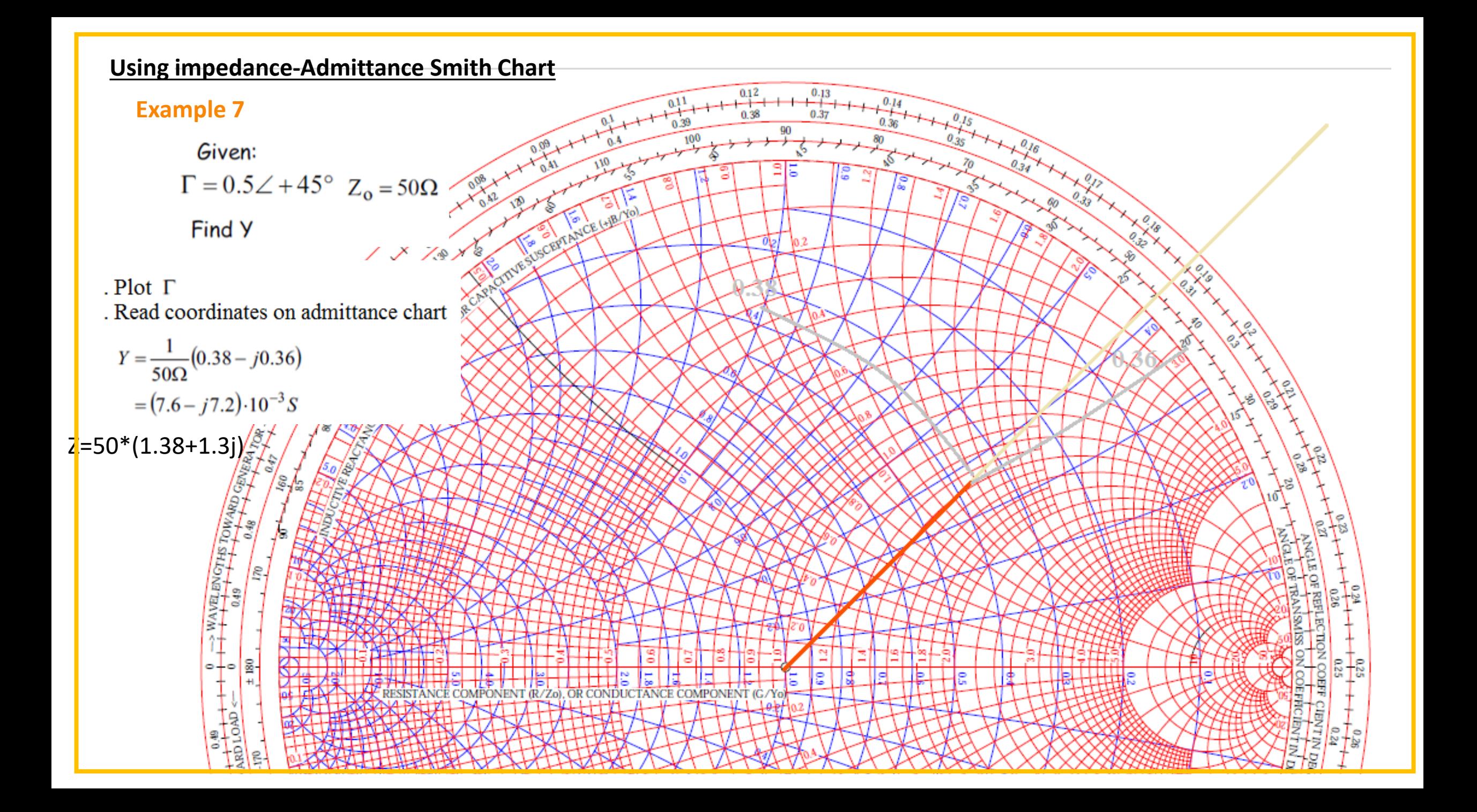

#### **Adding Elements**

### **Admittance**

A matching network is going to be a combination of elements connected in series AND parallel.

Impedance is well suited when working with series configurations. For example:

$$
V = ZI \qquad Z_L = Z_1 + Z_2
$$

Impedance is NOT well suited when working with parallel configurations.

$$
Z_L = \frac{Z_1 Z_2}{Z_1 + Z_2}
$$

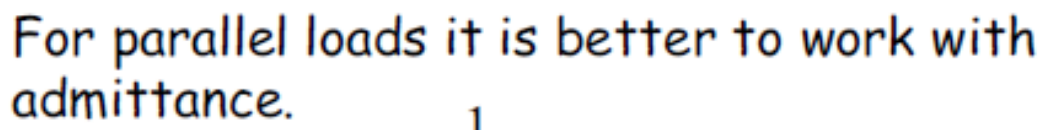

$$
\mathbf{I} = \mathbf{Y}\mathbf{V} \qquad \mathbf{Y}_1 = \frac{1}{Z_1} \qquad \mathbf{Y}_L = \mathbf{Y}_1 + \mathbf{Y}_2
$$

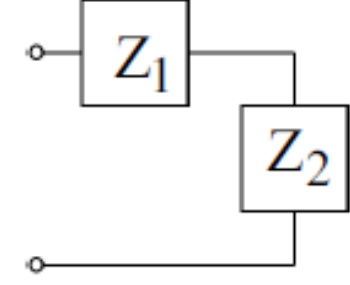

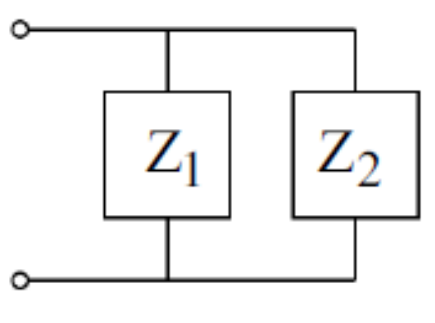

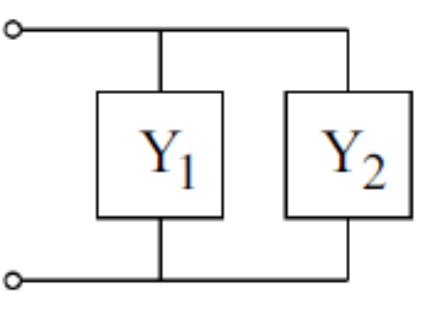

General Rules

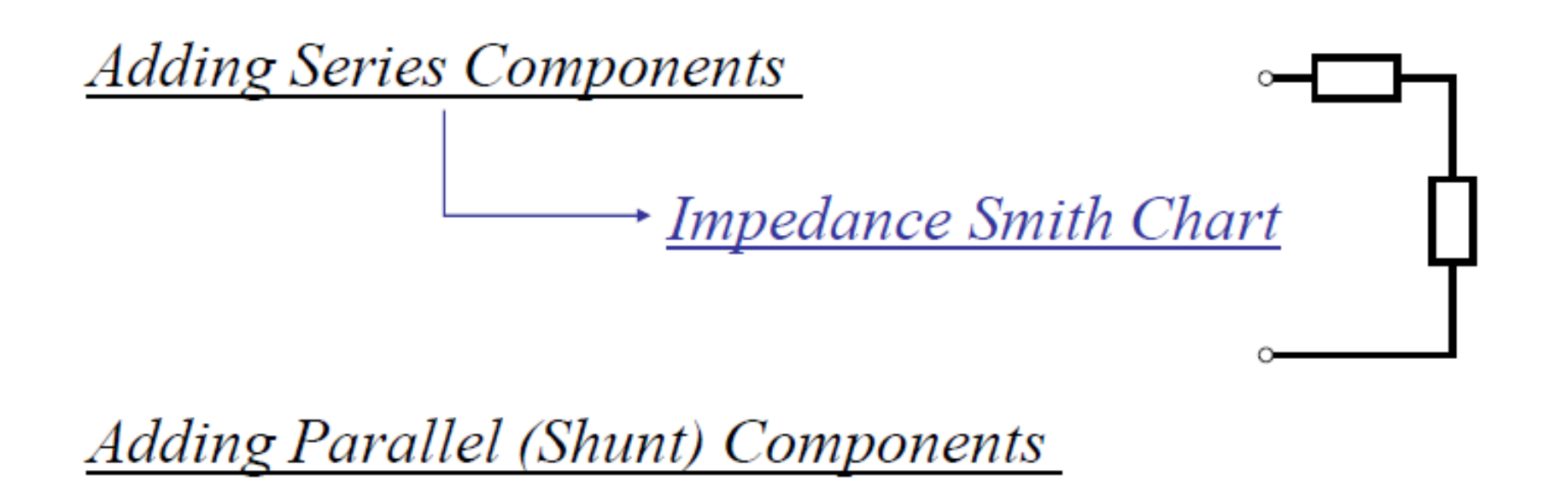

Admittance Smith Chart

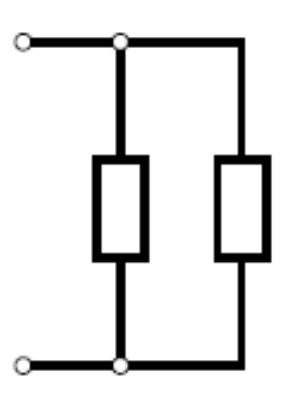

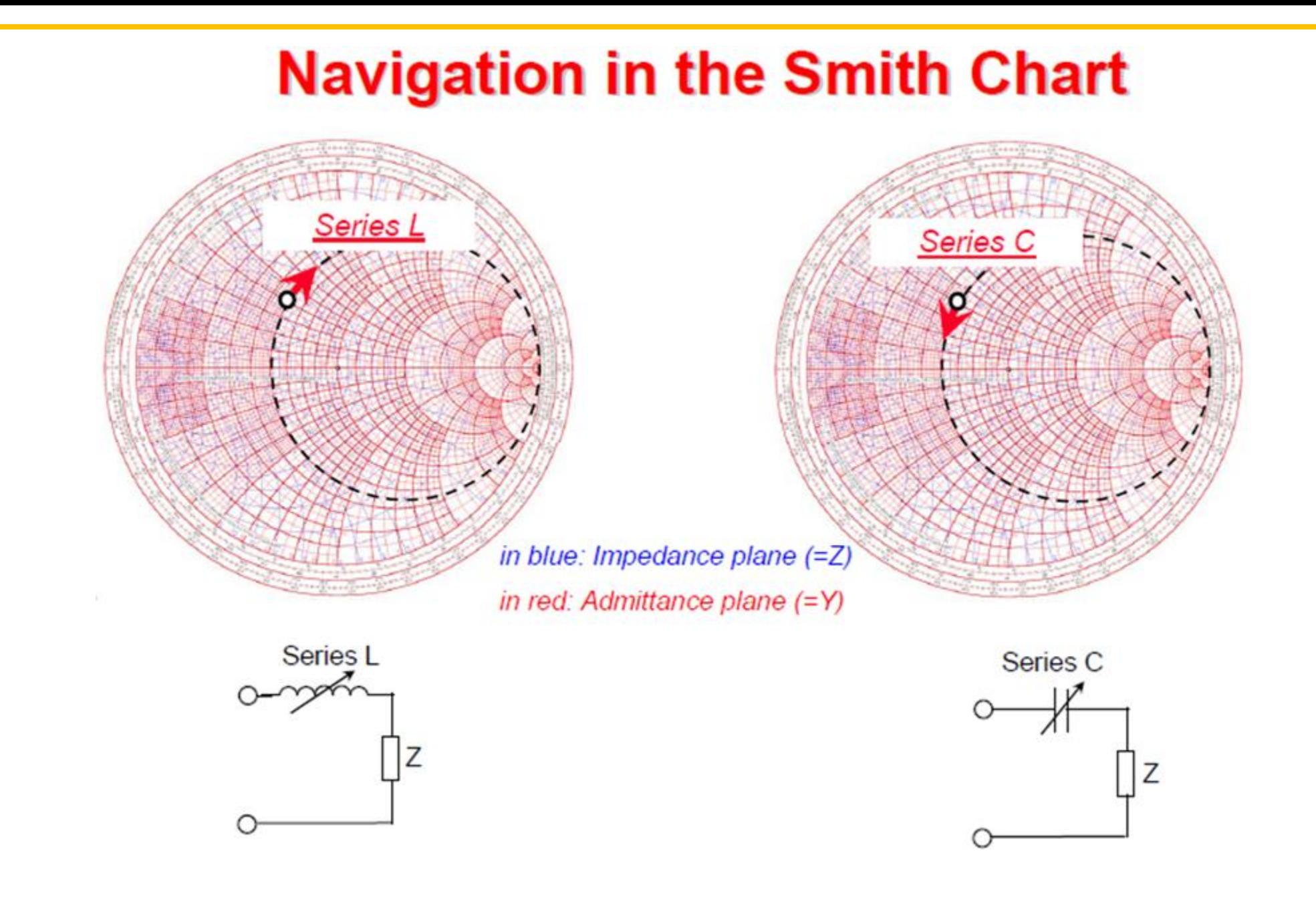

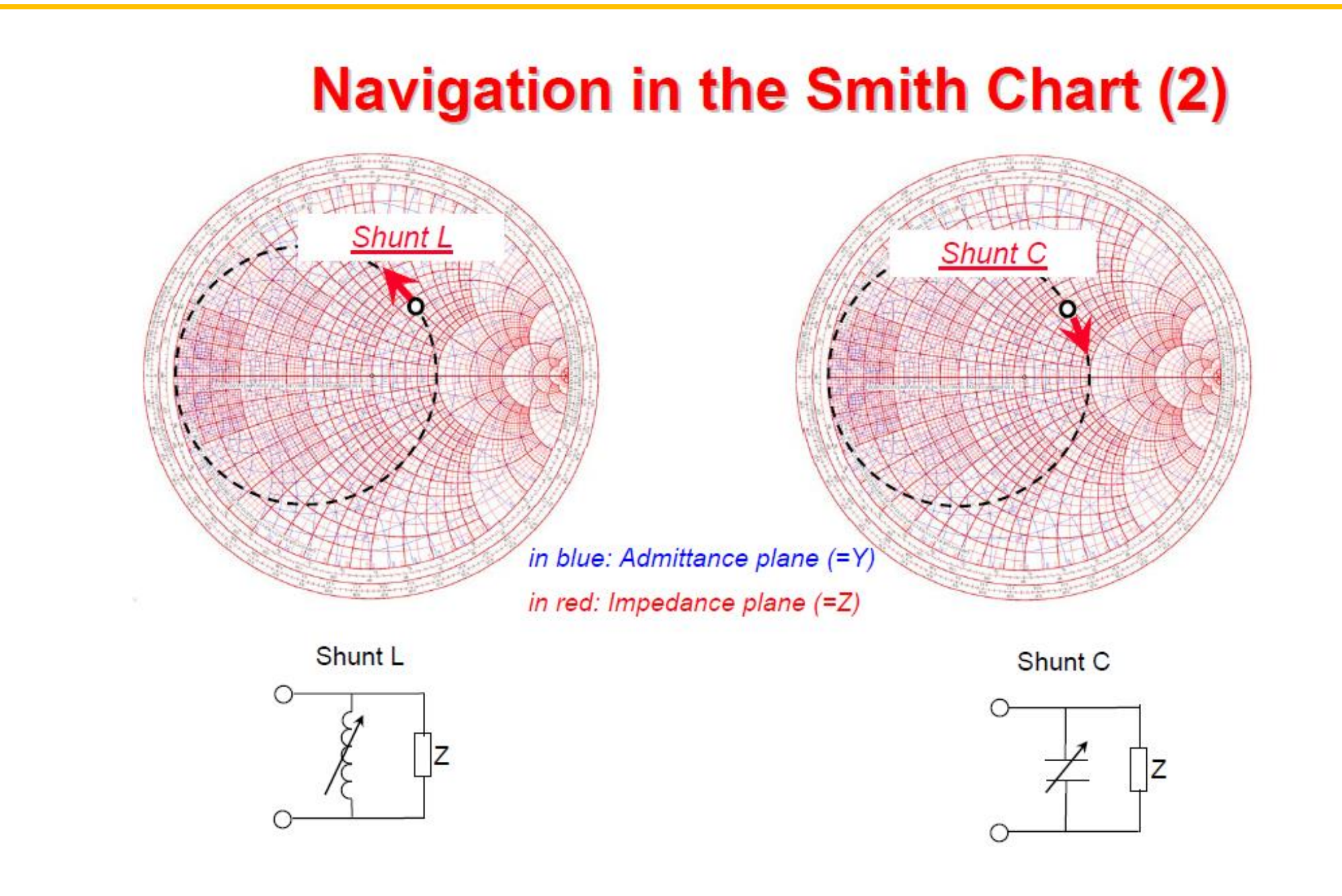

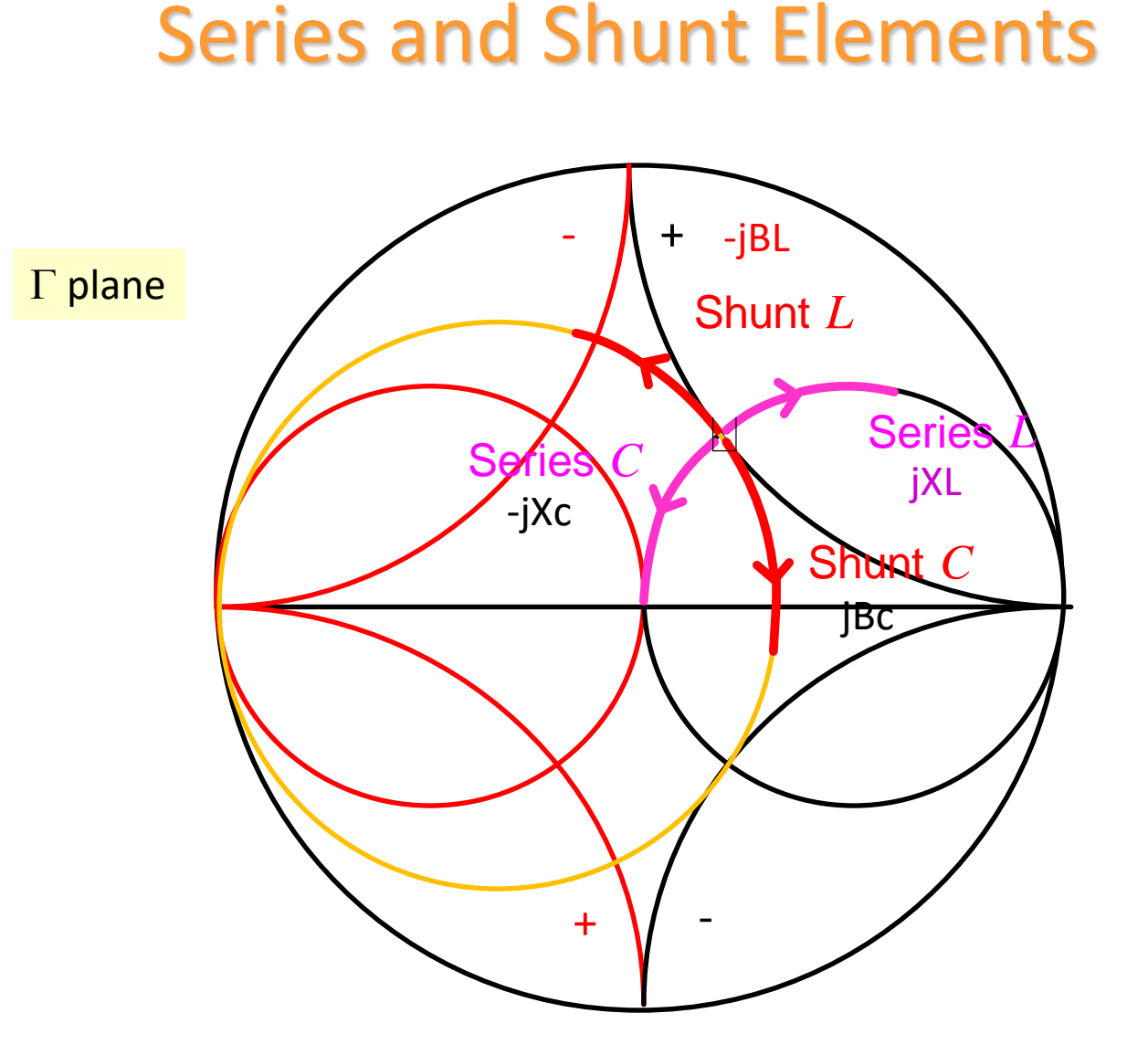

Note: The Smith chart is not actually being used as a transmission-line calculator but an impedance/admittance calculator. Hence, the normalizing impedance is arbitrary.

#### **Adding a Series Capacitor**

 $|X = -11$  $Z_{\zeta}$ 

 $Z=0.5+j0.7$ 

If we have initial impedance Z=0.5+j0.7 We add a series capacitor

Since resistance does snot change We move on constant circle from j0.7 to -j0.3

Z=0.5-j0.3

Values on ADS for f=1GHz Z=25+j35 Zin=25-j15 1/wc=Zin-Z=50 so C=1/(50\*2pi)=3.18pF

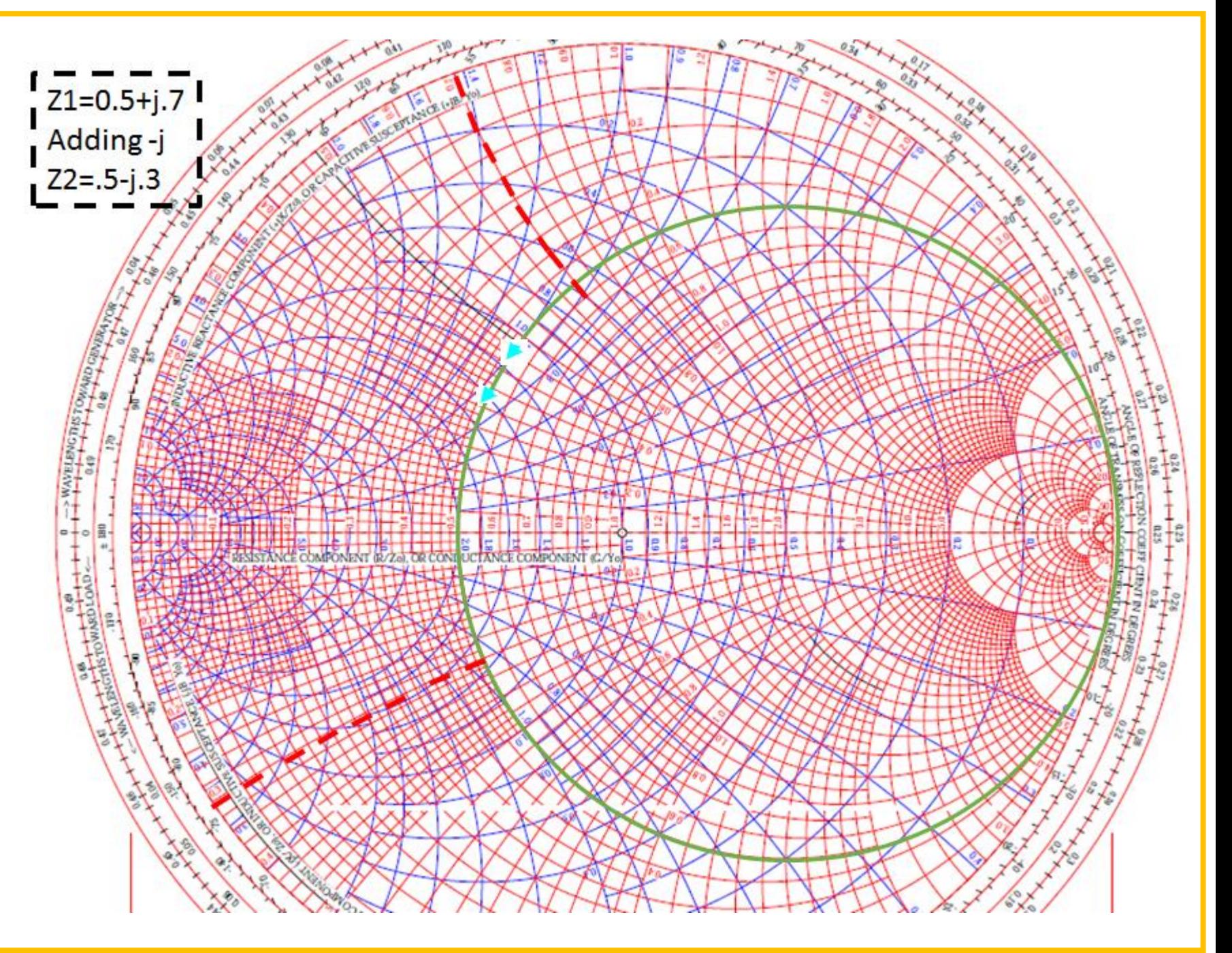

# **Adding a Series Inductor**  $jX = j1.4 = j\omega L/Z_c$ If we have Z=0.5-j0.4 We add series inductor jX=j1.4

We move on resistance circle Zin=0.5+j1.0

Values on ADS Z=25-j20 Zin=25+j50 jwL=j70 so L=70/(2pi)=11.14nH

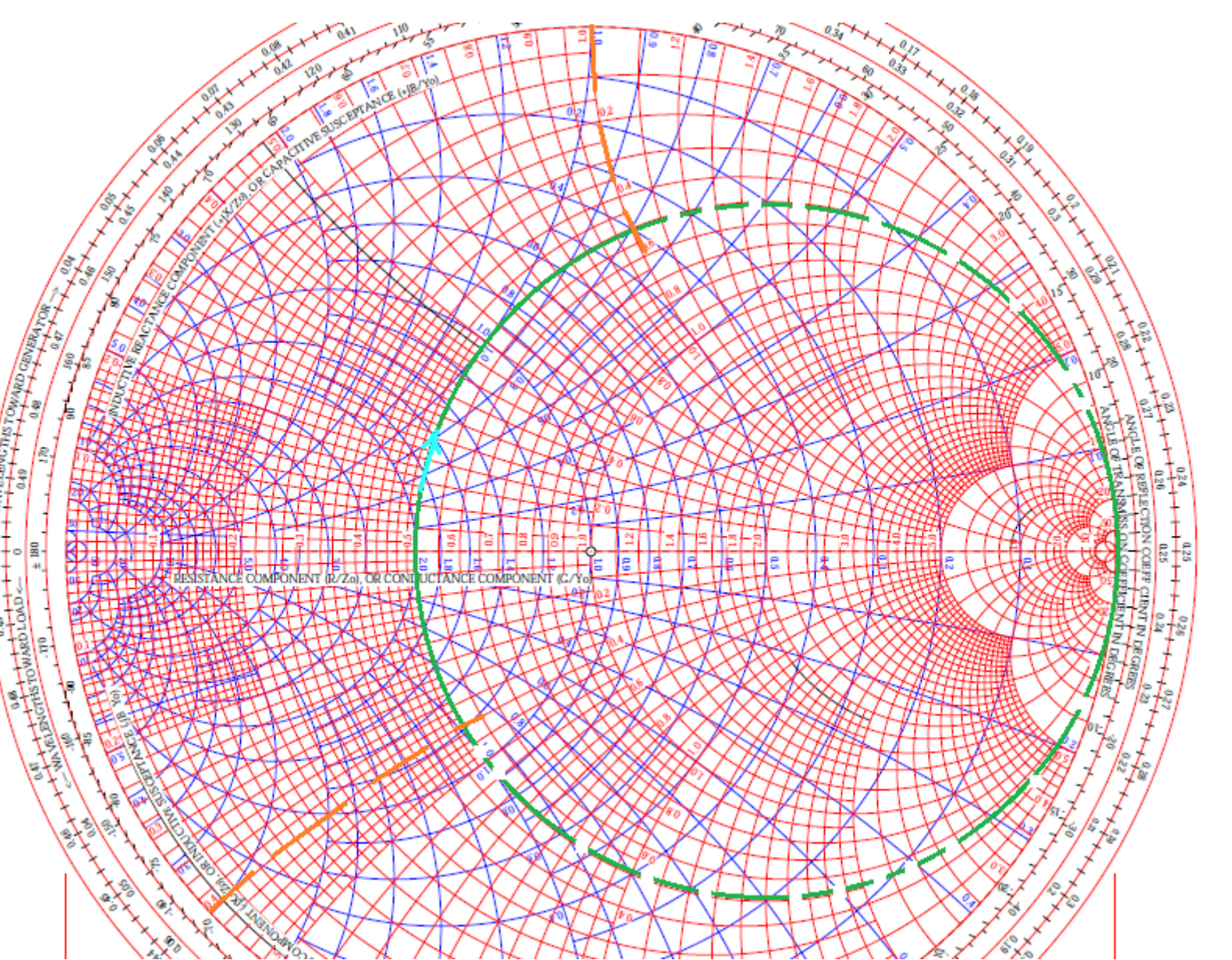

### **Adding a Shunt Capacitor**

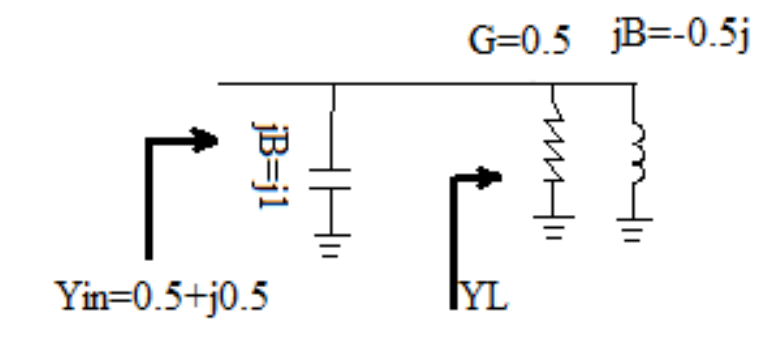

For  $ZL=1+j1.0$ On admittance chart YL=0.5-j0.5

Adding shunt capacitor With JB=j1

Yin=0.5+j0.5

Read from impedance chart

Zin=1-j1.0

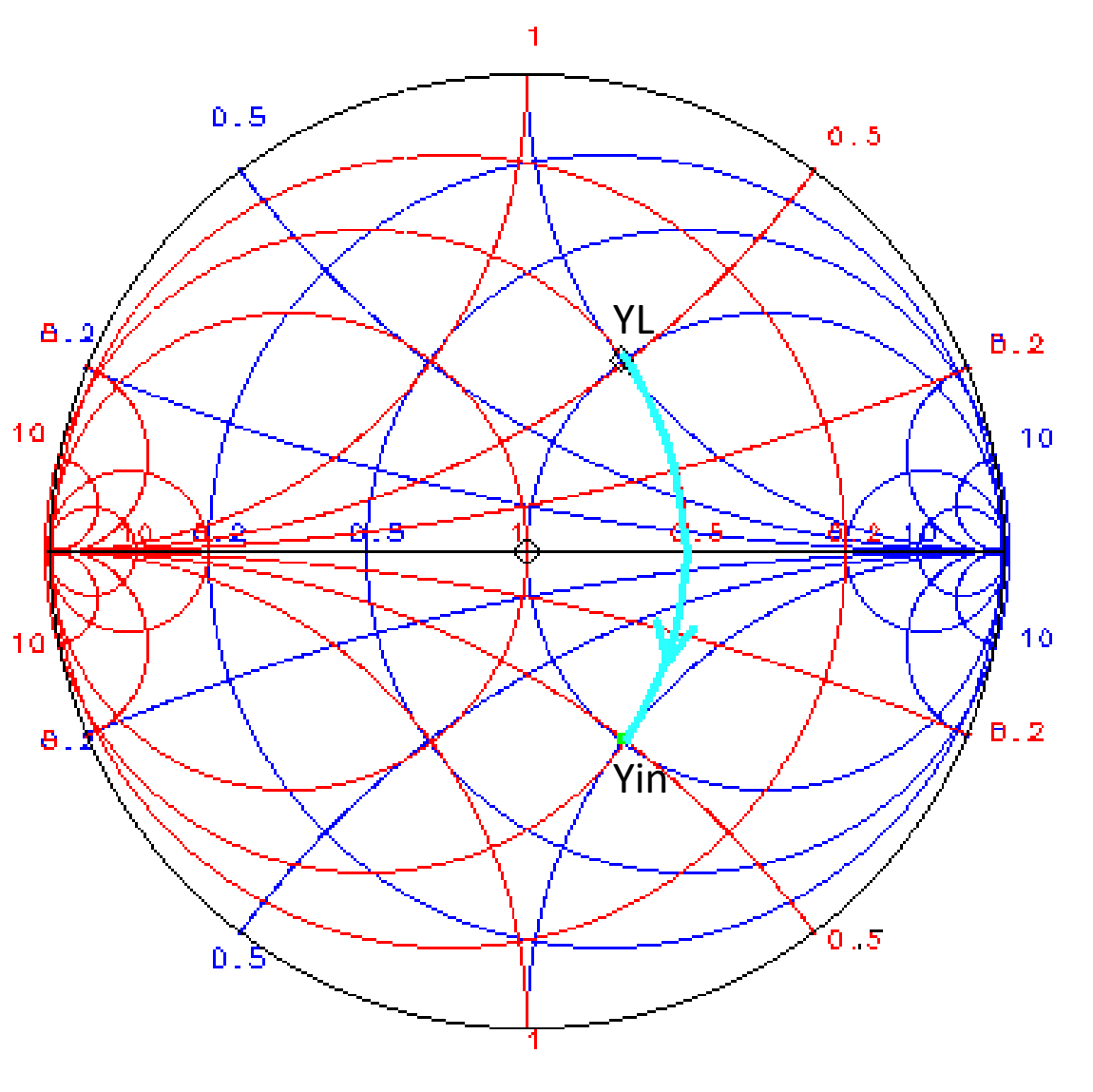

### **Adding Shunt Inductor**

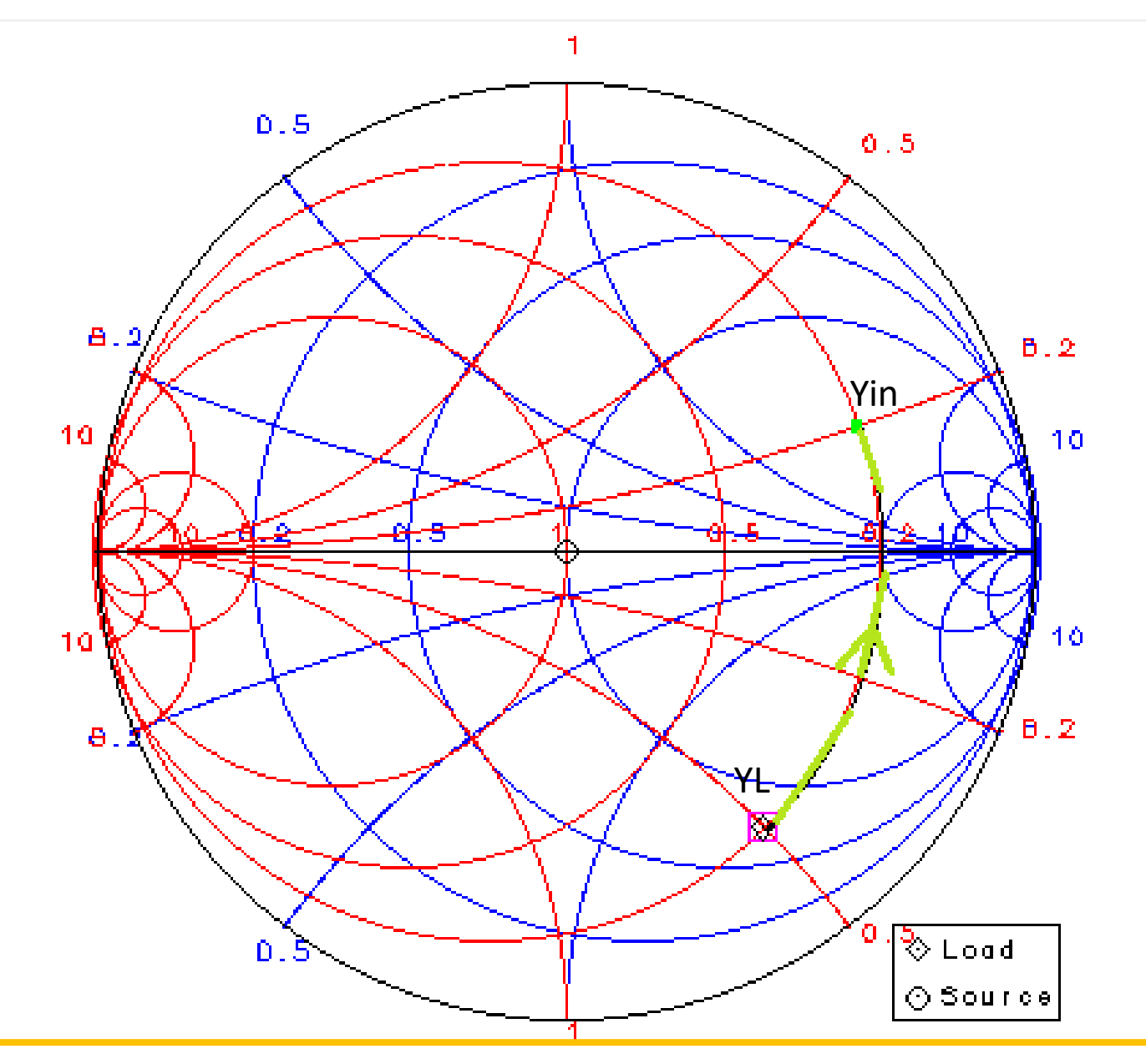

 $YL=0.2+j0.5$ 

 $\begin{array}{cc} \frac{1}{2} & \frac{1}{2} \\ \frac{1}{2} & \frac{1}{2} \end{array}$ 

adding shunt inductor with  $JB = -j0.7$ عەدىيە<br>مە 经工 エ

 $Yin=0.2-j0.2$ 

Read from impedance chart Zin=2.4+j2.5

#### **Example 8**

what is the input impedance of network shown in Fig below

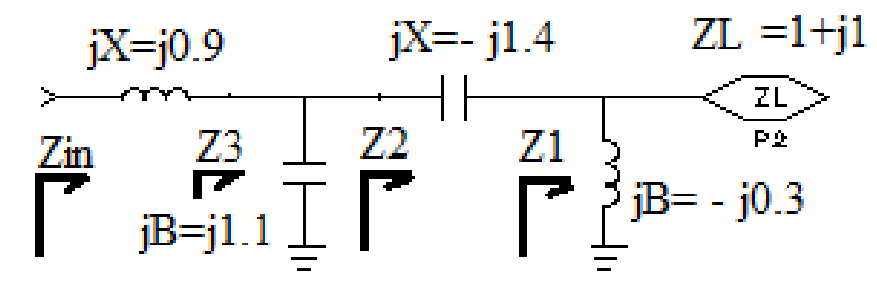

Solution :use impedance admittance smith chart

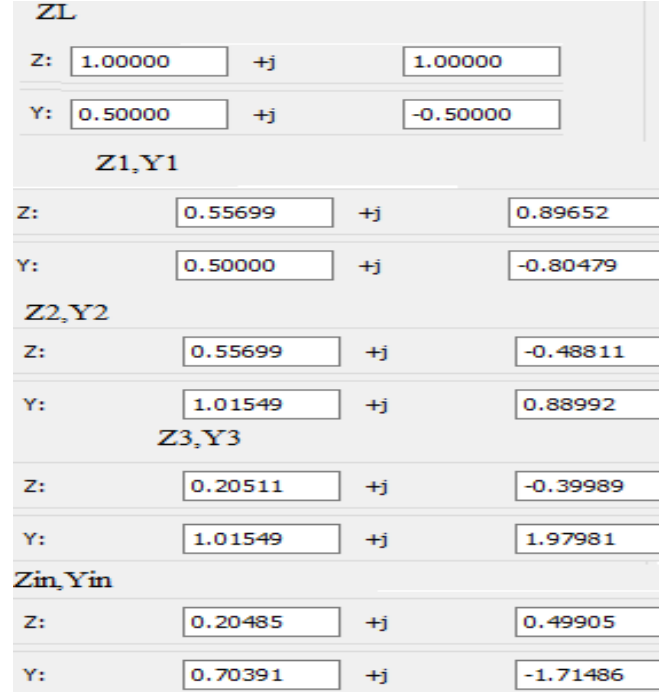

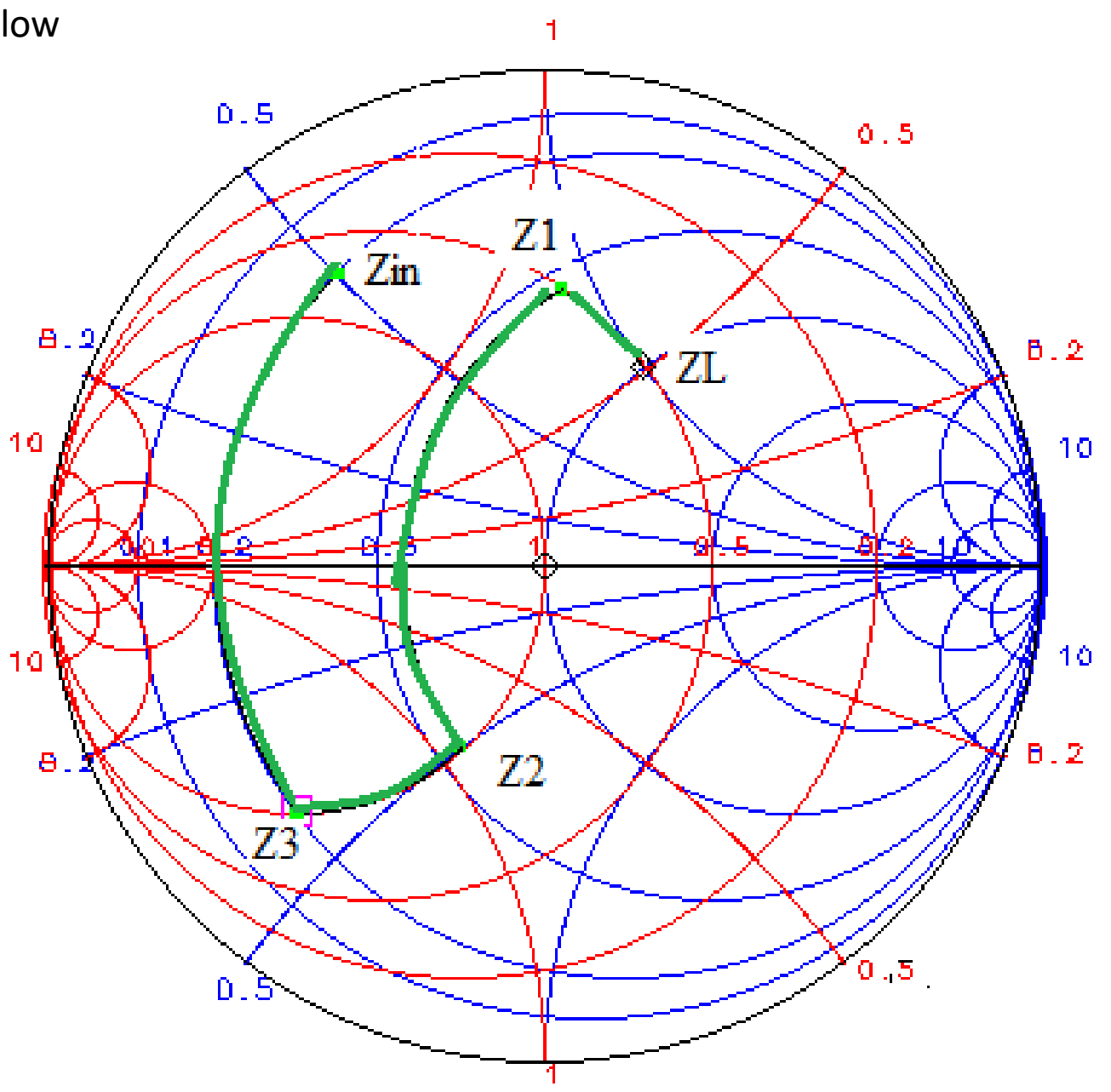

Example 9  
\n
$$
Z_{in} = \frac{1}{j\omega C} ||(R+j\omega L)
$$
\n
$$
= \frac{\frac{1}{j\omega C}(R+j\omega L)}{\frac{1}{j\omega C}+(R+j\omega L)}
$$
\n
$$
= \frac{\frac{R+j\omega L}{1-\omega^2 LC+j\omega RC}}{1-(1.5080 \times 10^{10})^2(3.3157 \times 10^{-9})(1.9894 \times 10^{-12})} + j(1.5080 \times 10^{10})(50)(1.9894 \times 10^{-12})}
$$
\n
$$
= 20 - j40 Ω
$$
\n
$$
\Gamma = \frac{(20 - j40) - 50}{(20 - j40) + 50} = 0.62∠-98°
$$
\nVSWR = 4.2654  
\n
$$
= 4.2654
$$
\nVSWR = 4.2654

Normalized value is used in impedance admittance smith chart (also using ADS smithchart)

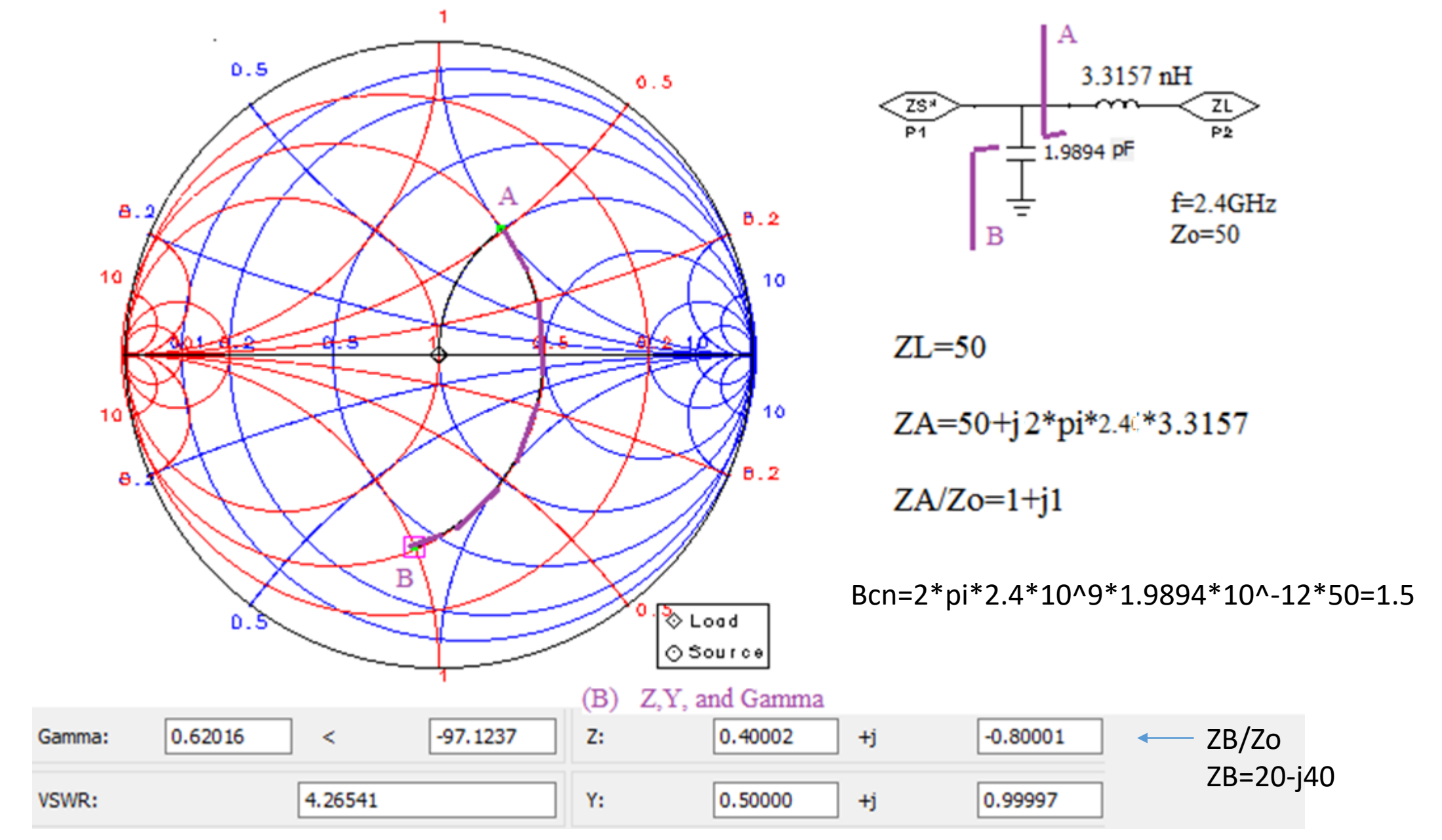

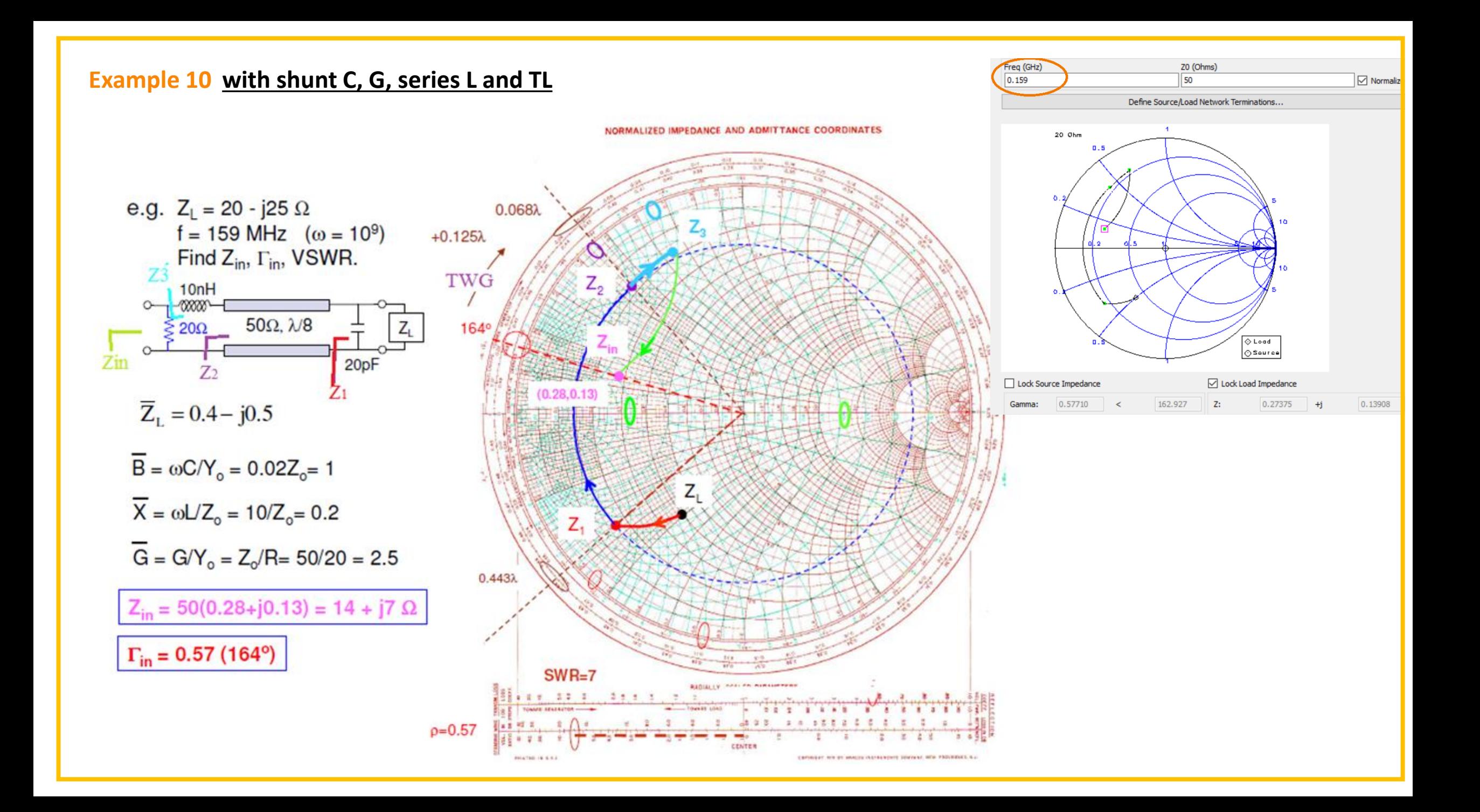